Group exercises #2

1) Consider the following class (given as a class diagram)

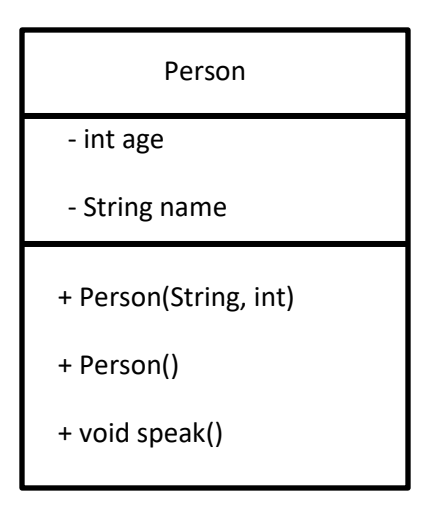

Among the following statements, indicate which are valid and which are invalid. A valid statement is a statement that compiles and executes in any class, which has access to the Person class. If a statement is invalid, explain why. Assume that the variables p and q are of type Person and have been correctly initialized before being used.

- a) Person  $p = new Person("Maryiane", 30);$
- b) p.speak();
- c) p.sleep();
- d) Person p = new Person;
- e) Person.speak();
- f) Person  $p = new Speak()$ ;
- g) p.age = 25;
- h) System.out.println("p.name");
- i) System.out.println(p.name);
- j)  $p = q$ ;
- k) new Person("Huy",26).speak();
- 2) For each snippet of code below, draw an object diagram showing the memory organization once the snippet of code has been executed. The variables p, q and r are all of type Person (as defined in question 1)). Indicate on the object diagram any alias and any object that has been garbagecollected (see the given example).

Example:

```
Person p = new Person();
Person q = new Person();
Person r = new Person();
p = q;
r = q;
q = null;
```
The execution of the above code is illustrated by the following object diagram:

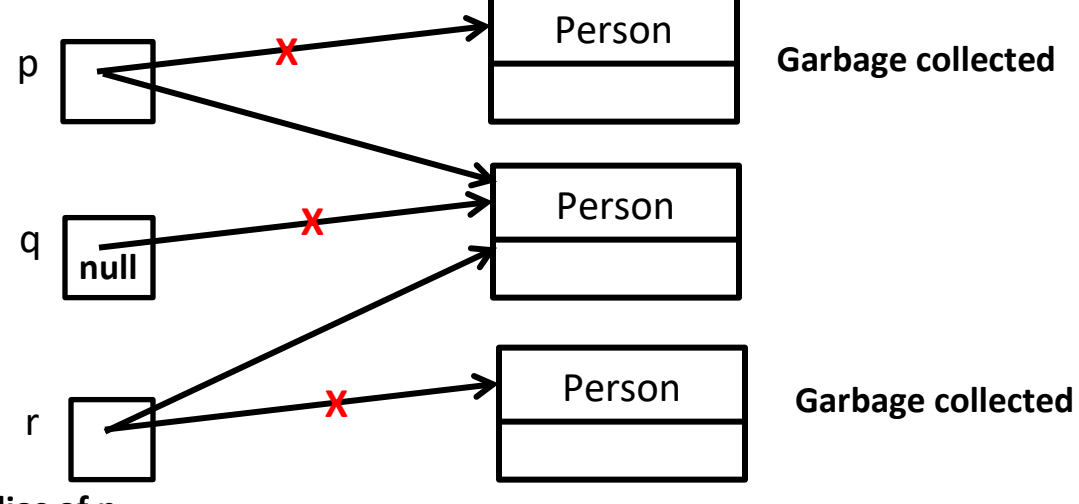

```
r is an alias of p
```

```
a) Person p = new Person();
   Person q = new Person();
   Person r = new Person();
   p = q;
   q = r;
```

```
r = p;
```

```
b) Person p = new Person();
    Person q = p;
    p = new Person();
```

```
Person r = p;
p = new Person();
q = p;
p = new Person();
r = p;
p = null;
```
- c) Person  $p = new Person()$ ; Person q = new Person(); Person r = new Person();  $p = q;$  $q = null;$  $r = q;$  $q = p$ ;
- 3) Consider the following piece of code: Person p = null; p.speak();
	- a) Does it compile? Explain.
	- b) Does it execute? Explain.
- 4) You are given three variables p, q, and r of type Person. The three variables have been correctly initialized. Write a piece of code that writes the initial value of p in q, the initial value of q in r, and the initial value of r in p. Try to make your code as compact as possible.